**Implementace řešení soustav obyčejných diferenciálních a algebraických rovnic** Autor projektu: Bc. David SALAČ Vedoucí: Ing. Lukáš ZEDEK, Ph.D.

Studentská Konference Fakulty Mechatroniky, informatiky a mezioborových studií 2. červen 2016, Liberec, Česká republika

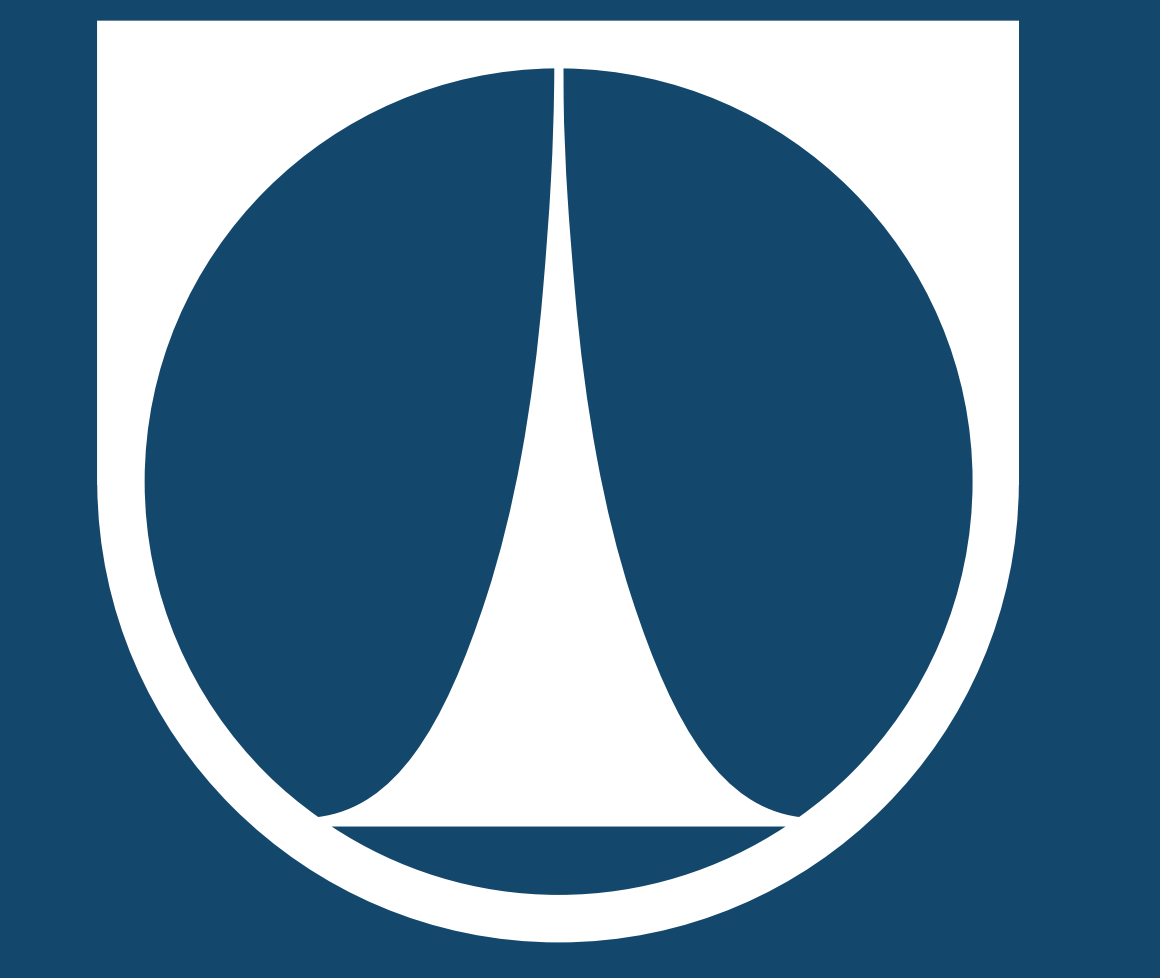

Tato práce byla podpořena z projektu Studentské grantové soutěže (SGS) na Technické univerzitě v Liberci v roce 2016.

### **Abstract**

This project summarizes methods of solving DAE (Differential Algebraic Equations). DAE could be solved by decoupling (it means transformation of DAE to ODE) or by using of selected numerical method. In this project the BDF (Backward Differentiation Formula) method is chosen for solving assigned DAE. The BDF is implemented in open–source DASPK library in GNU Octave and in SUNDIALS IDA library. Commercial product MATLAB also uses the BDF. Solving of the calcite dissolution problem in DASPK, IDA and MATLAB including comparison of outputs with referential data is the practical part of the project.

podmínky  $A(0)$ ,  $B(0)$ ,  $C(0)$ ,  $D(0)$ ,  $E(0)$  a  $F(0)$  jsou molality jednotlivých reaktantů na začátku reakce.

# **Řešený problém**

Při praktickém řešení problému je výstupem hodnota pH, neboť představuje postačující charakteristiku systému, ze které je možné dopočítat všechny zbývající proměnné při znalosti rozsahů reakcí. Hodnota pH se v čase t vypočítá jako pH(t) =  $-log(B(t)) = -log(B(0) + x_1 + x_2 + x_3)$ .

Práce vznikla za účelem zkoumání matematického modelu rozpouštění kalcitu podzemní vodou. Problém lze (mimo jiné) popsat soustavou algebraicko–diferenciálních rovnic popisujících probíhající děje. Matematicky lze problém po náhradě chemického značení písmeny A–F vyjádřit následující soustavou (Zedek 2014, upraveno):

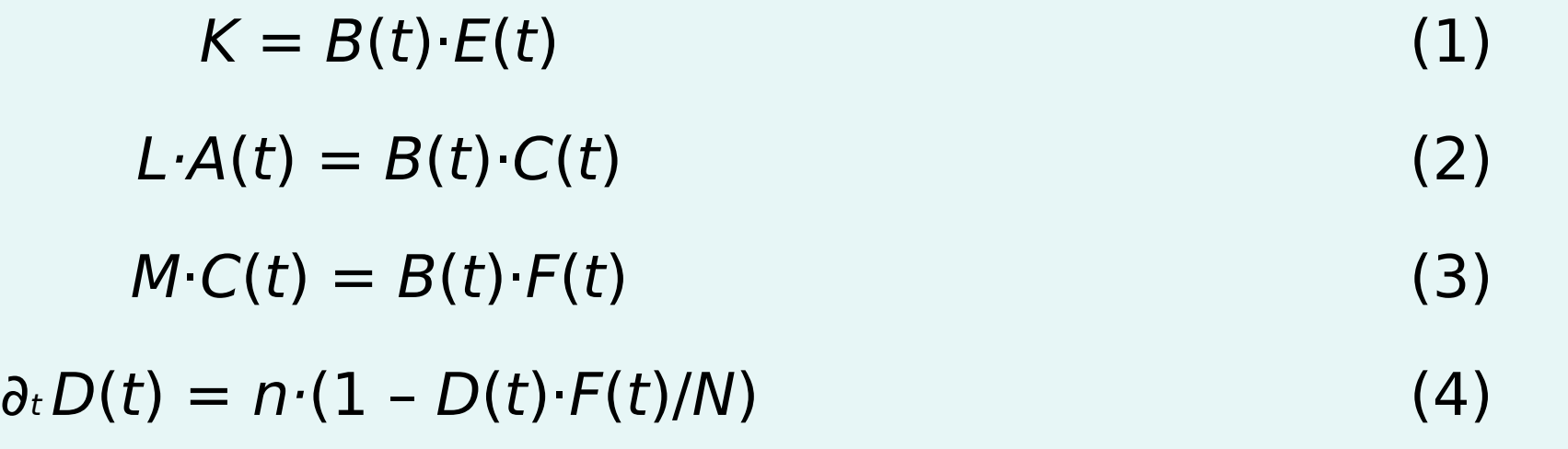

využívané parametry, tedy konstanty K, L, M, N a n lze získat experimentálně nebo s využitím termodynamických databází. Počáteční

Při formulaci problému v rovnicích (1)–(4) jsou první tři rovnice algebraické a poslední je obyčejná diferenciální. Soustava má v tomto tvaru čtyři rovnice pro šest neznámých. Počet neznámých je pro získání jednoznačného řešení nutné redukovat na čtyři k čemuž se využívají rozsahy reakcí níže označené  $x_1,...,x_4$ . S jejich využitím lze získat novou soustavu čtyř rovnic pro čtyři neznámé ve tvaru:

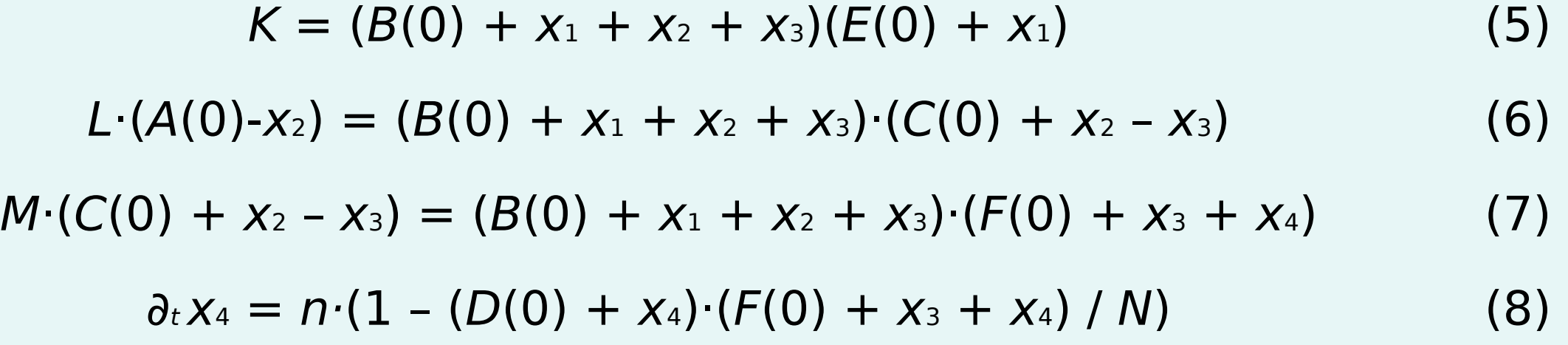

### **Matematické nástroje řešení DAE**

Soustavy diferenciálních algebraických rovnic (DAE) se nejčastěji řeší pomocí aplikace numerických metod či s využitím decouplingu (tedy transformace DAE soustavy na soustavu ODE rovnic). Jako vhodná numerická metoda pro řešení zkoumané DAE soustavy byla zvolena BDF (Backward Differentiation Formula). Jedná se o vícekrokovou metodu běžně používanou k danému účelu (Faragó 2013). V práci je rozebrána také možnost dalšího rozšíření této metody na tzv. MEBDF. Rozšíření spočívá v přidání evaluačního výpočtu následujícího po dílčích výpočtech, díky čemuž lze získat přesnější výsledky.

ZEDEK, Lukáš. 2014. Modelování transportně-chemických procesů. Liberec. Dizertační práce. Technická univerzita v Liberci. Vedoucí práce Jan Sembera.  $\overline{\phantom{a}}$ 

FARAGÓ, István. 2013. Numerical Methods for Ordinary Differential Equations [online]. Budapest. [cit. 2016-02-27]. Dostupné z: http://www.cs.elte.hu/~faragois/ODE\_angol.pdf Ĩ.

SCHULZ, Steffen. 2003. Four Lectures on Differential-Algebraic Equations [online]. Humboldt Universität zu Berlin, [cit. 2016-03-25]. Dostupné z: http://www.mathematik.hu-berlin.de/~steffen/pub/ introduction to daes 497.pdf

V případě řešení DAE soustav s využitím decouplingu se pro určení přesného algoritmu decouplingu využívají indexy soustavy (Schulz 2003). Mezi hlavní indexy patří Kroneckerův index (pro lineární DAE s konstantními koeficienty), differentiation index (pro DAE u kterých je možnost vypočítat derivace jednotlivých rovnic) a dále tractability index (pro DAE soustavy, kde není možné počítat s derivacemi rovnic), existují další indexy důležité v jiných oblastech.

**Kroneckerův index:** nelze určit z povahy problému **Differentiation index:** 1 **Tractability index:** 1 **Zvolená numerická metoda:** BDF

## **Klasifikace problému**

Pro řešení problému byla zvolena implementace metody BDF ve dvou open–source knihovnách DASPK a SUNDIALS IDA a dále komerční produkt MATLAB. DASPK je knihovna integrovaná v programu GNU Octave. Knihovna SUNDIALS IDA představuje nadstavbu DASPK knihovny, která vylepšuje některé numerické vlastnosti knihovny DASPK. Program MATLAB představuje významný komerční software při řešení numerických modelů.

## **Řešení a výstupy**

Výstupem jednotlivých skriptů (využívajících DASPK, SUNDIALS IDA, MATLAB) je časový vývoj pH. Výstupy jsou porovnány s referenčními daty získanými jiným numerickým modelem s využitím programu The Geochemist's Workbench. Pro lepší přehlednost jsou výstupy jednotlivých skriptů vykresleny v grafu.

Obrázek 1: blokové schéma programu využívajícího DASPK, výstup z programu a porovnání jednotlivých výstupů vzájemně

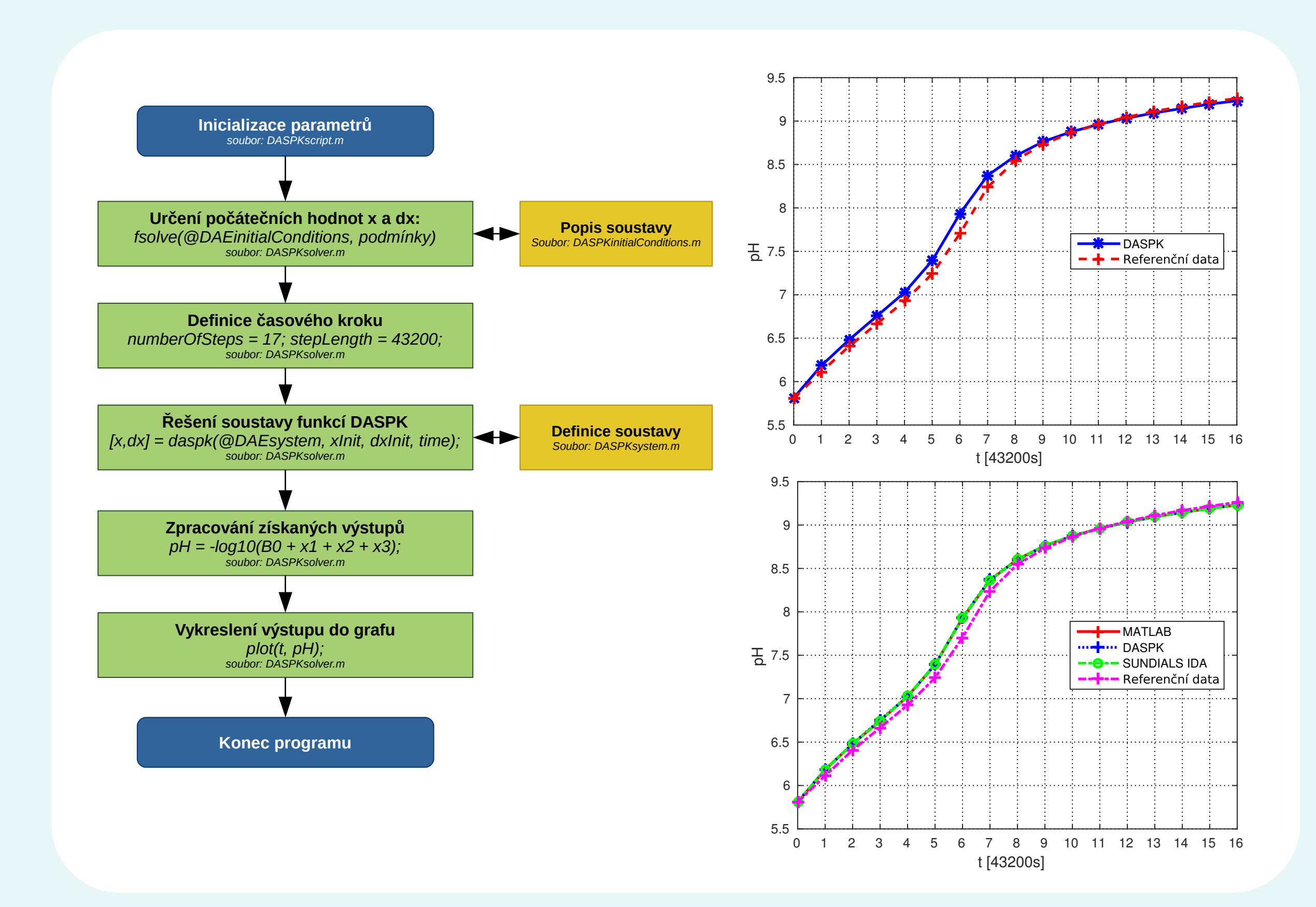

Problém byl vyřešen jak pomocí knihovny DASPK, tak prostřednictvím knihovny SUNDIALS IDA a stejně tak i prostřednictvím programu MATLAB. Pro případy knihoven DASPK a SUNDIALS IDA byl k řešení využit open– source program GNU Octave. Program MATLAB byl využit samostatně. Výsledky byly porovnány jak s referenčními daty získanými jiným numerickým modelem využívajícím The Geochemist's Workbench, tak vzájemně mezi sebou. Pro daný případ vyšlo najevo, že lze s využitím obou knihoven, a stejně tak i programu MATLAB, dostat prakticky rovnocenné výstupy. Z praktické části je zřejmé, že open–source knihovny mohou bez problémů zastat funkci komerčních produktů při řešení (minimálně některých typů) algebraicko-diferenciálních soustav.

#### **Závěr**

#### **Reference**

**Kontaktní informace:** Bc. David Salač, email: david.salac@tul.cz, mobilní telefon: +420 774 842 596

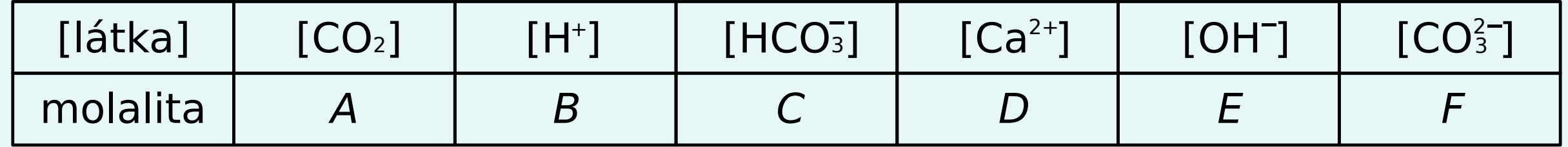

Tabulka 1: značení molalit látek